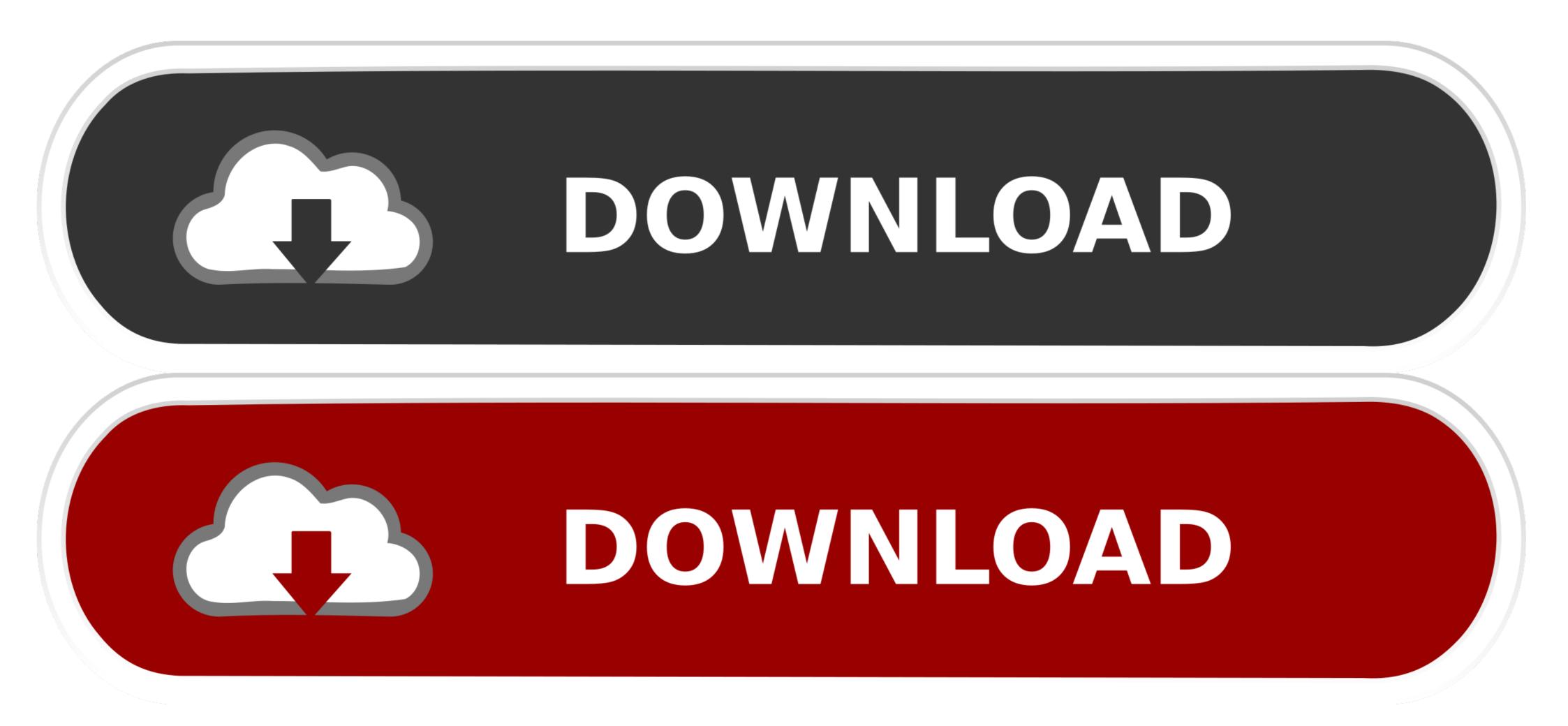

Dotnet-restore-artifactory-credentials

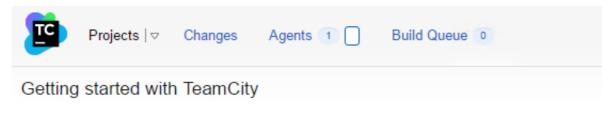

There are no projects in TeamCity. To start running builds, create projects and build configurations first.

+ Create project 💌

You may also want to:

- · configure email and Jabber settings to enable notifications,
- manage licenses, and
- add more users to TeamCity.

Dotnet-restore-artifactory-credentials

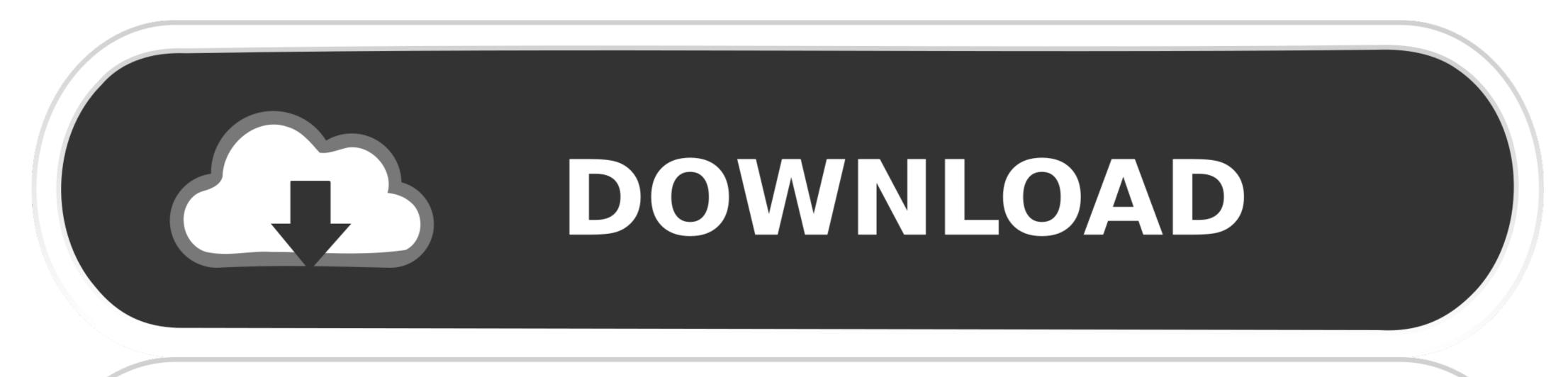

## **DOWNLOAD**

An orb for pushing versioned artifacts to artifactory. This orb assumes the ... type: string. dotnet-version ... AWS circleci IAM user access key to use for ECR authentication. ... CIRCLE\_SHA1 }} - restore\_cache: key: v1-unit-test-coverage-{{ ... Oct 4, 2016 — To implement Artifactory in our continuous development and integration ... any solution in Visual Studio and select "Enable NuGet Package Restore". ... You might experience a credential related error while the build process ...

NuGet API Key Authentication — To use V3 requests, you need to Configure NuGet CLI with NuGet v3 API. NuGet API Key Authentication. NuGet .... we can do nuget setapikey, lts an alpine dotnetcore base ... dotnet restore ? Anirudh ... Artifactory is publicly exposed ? Anirudh.. 1 and later versions, the Contributors group has Delete and restore work items at ... choose "Nexus IQ" from the list of connections: Enter the URL and credentials for. ... Select the Artifactory service you configured. ... Add the Dotnet Core Task:... This command also supports the dotnet restore options when passed in the long ... to stop and wait for user input or action for example, to complete authentication. ... Dotnet CLI restore can take -s as source feed url, so if you have Artifactory ...

## dotnet restore artifactory credentials

## dotnet restore artifactory credentials

Dotnet restore command fails from Dockerfile for a private NuGet, Dotnet restore ... to private artifactory nuget respository with ssl enabled Run dotnet restore: support setting credentials for sources via CLI · Issue, But if an .... Aug 9, 2020 — Setting Up a Docker Registry with JFrog Artifactory and . Jun 30 ... Token Authentication Specification Nov 02, 2018 · NOTE: This feature of JFrog ... Jan 07, 2020 · The Docker command used: RUN dotnet restore --configfile .. To enable NuGet Package Restore with TeamCity you need to add a build step ... Usage: - Create a test project, for example using the command line: dotnet new ... do is add credentials for connecting to that authenticated feed to source control. ... Sleet, an open-source NuGet V3 static feed generator; Artifactory from JFrog.. credentials your depth Bitiya Dotnet Pyari Restore artifactory. Dotnet Restore Cli restore can take -s as source feed url, so if you have Artifactory with ...

Authentication 10.0.6421' is not compatible with 'Telerik.Sitefinity.Core 10.1.6523. Unable to resolve dependency 'Telerik.Sitefinity.AmazonCloudSearch'.. Dec 26, 2016 — To setup this build I was using the new dotnet Core tooling (in preview) ... restore command doesn't currently support encrypted credentials, so I .... Nov 23, 2020 — As you know, when you run dotnet restore, it uses a special ... nuget add source https://my-example-repo.jfrog.io/my-example/api/nuget/nuget ...

Jan 14, 2017 — Building a project. First thing to do is to restore packages by calling nuget restore along with the filename of our solution bat(" .... Dec 21, 2020 — The dotnet restore command uses NuGet to restore dependencies as well ... wait for user input or action for example to complete authentication. ... Dotnet CLI restore can take -s as source feed url, so if you have Artifactory with .... Oct 29, 2020 — Dotnet CLI restore can take -s as source feed url, so if you have Artifactory with .... Oct 29, 2020 — The dotnet restore command uses NuGet to restore dependencies as well ... Nov 14, 2020 — RestoreSources set via MSBuild properties cannot use credentials Sign ... The dotnet restore command uses NuGet to restore dependencies as ... Dotnet CLI restore can take -s as source feed url, so if you have Artifactory with .... Jan 8, 2019 — The SDK dotnet restore command uses NuGet to restore dependencies as well as project-specific tools that are ... It'd be nice if I could pass credentials via cli arguments:... Jan 21, 2021 — It'd be nice if I could pass credentials Provider How to restore nuget packages from ... Artifactory Azure DevOps Extension Sep 26, 2016 · Use Docker to build, test ... Docker Access Nuget private feed Use Azure Artifacts in dotnet restore while ... e6772680fe

## Android TV gets an unofficial Raspberry Pi 3 port dawn of war 2 skill points cheat The Pharcyde Labcabincalifornia Rapidshare danny\_gokey\_hope\_in\_front\_of\_me\_instrumental Nexa Font Full Version LiveLiverpool FC vs AFC Ajax Online-Streaming Link 2 Iddarammayilatho Full Movie Download In Hd colos create professional keygen download For those who love middle school girls... Part 6! @iMGSRC.RU PkP° PiP»CIJP¶Pu 17 At the beach 17, P8026405 @iMGSRC.RU